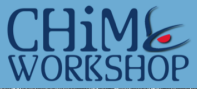

**International Workshop on** Machine Listening in Multisource Environments<br>1st September 2011, Florence, Italy (satellite event of Interspeech 2011)

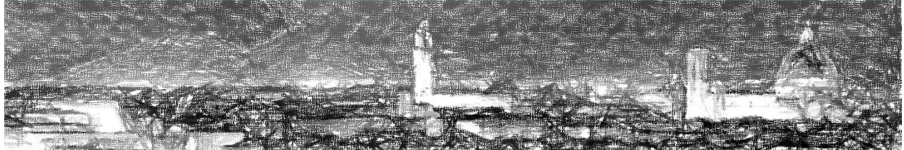

# Welcome!

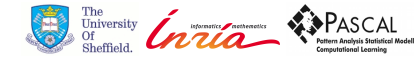

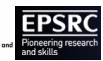

 $2990$ 

# Workshop Motivation

- Machine Listening lacks a coherent community.
- Machine Listening researchers often identify themselves by specific application domains, for example,
	- speech recognition people,
	- music transcription and analysis people,
	- acoustic event detection people,
	- source separation people.
- Segregation emphasises the differences between these domains ... this impedes progress on shared problems.
- One particularly challenging problem is robustness in multisource environments.
- We hope this workshop can bring communities together to share important insights.

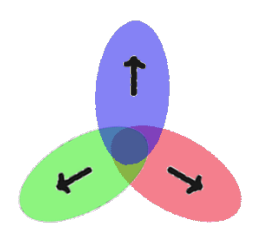

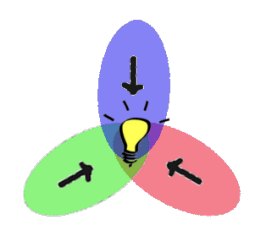

 $QQ$ 

 $\mathbf{1} \oplus \mathbf{1} \oplus \mathbf{$ 

#### What is a 'Multisource Environment' ?

By 'multisource environment' we are intending the following,

- Environments containing multiple sources of sound.
- The sound sources are typically individually localised in space.
- The activity level of the sources is changing over time.
- The sound sources may be static or moving.
- There may be some prior expectations, but many critical parameters are unknown (e.g. number of sources).
- Multisource conditions lead to challenging tasks, e.g.,
	- Recognising distant microphone speech in everyday settings.
	- Transcribing a string quartet from a live recording.
	- Detecting a specific bird call in a woodland recording.
	- Enhancing a target speaker while suppressing multisource noise background.

**KORK ERKER ADAM ADA** 

#### The Challenge of Multisource Environments

- Multisource conditions are normal in everyday listening environments – and yet they are often treated as a special case.
- The human auditory system is highly adept at dealing with multisource conditions,
	- Human ability has been much studied by the *Hearing* and *Computational Hearing* communities.
	- But there is still no deep understanding of how the human ear really works.
	- Computational models (e.g. CASA systems) remain a long way from human ability – a focus on toy problems.
- Historically, BSS and ASR communities have also focused on simple scenarios... but share a feeling that the time has come to address real-world problems.
- Real problems may demonstrate the need for significant re-design as simple systems no longer prove adequate.

## Workshop Programme

#### **Morning**

- Welcome and opening remarks  $9:00 - 9:10$
- $9:10-9:50$ Overview of the CHiMF Challenge
- Oral 1: Challenge papers  $9.50 - 10.40$
- 10:40-11:00 Morning break (tea and coffee)
- 11:00-12:15 Oral 2: Challenge papers
- 12:15-13:45 **Buffet lunch**
- **Afternoon**

13:45-15:45 Poster session

- Afternoon break (tea and coffee) 15:45-16:00
- Oral 3: Multisource event detection and classification 16:00-16:50
- 16:50-17:50 Plenary discussion: results and future evaluation
- 17:50 Closing

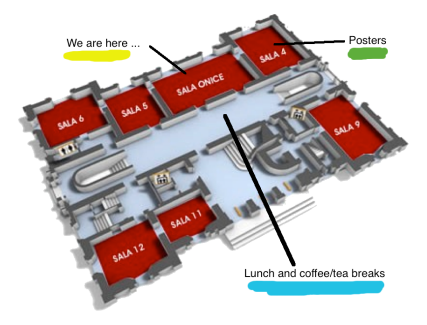

**KORKARA KERKER DAGA** 

## Notes for Presenters

- Slides please upload your slides onto the computer during the morning break.
- Timing oral presentations should be 20 minutes with 5 minutes for questions and handover.
- Posters please hang your poster during the morning break.

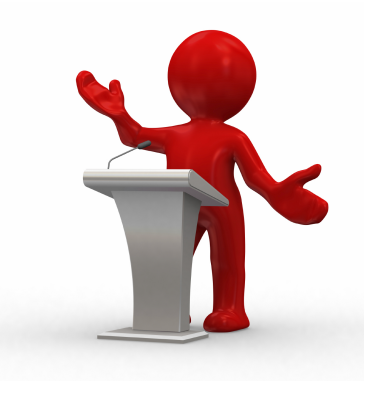

K ロ ⊁ K 個 ≯ K 違 ⊁ K 違 ≯ … 違

 $2990$ 

*Speech Separation and Recognition in Multisource Environments*

#### Important Dates

- November 30, 2011: Paper submission
- March 30, 2012: First review
- May 30, 2012: Revised submission
- **July 30, 2012: Second review**
- August 30, 2012: Camera-ready submission

黷 Special issue on Speech Separation **COMPUTER** and Recognition in **PEECH AND LANGUAGE** Multisource Environments m. abovirrentele ்கே of the chief diffootbas of building distant-microphone sevent mountabut LES<br>நிலங்கு by is Ball Pe noise buildings distant-microphone sevent recognition systems for use in 'exeryda<br>சின்ன by ' Bally honey for the formu ് ആ of the chief difficulties of building distant-microphone geneer) recognition systems for use in 'exemptial<br>'Picking by is the The notae building distant-microphone geneer) recognition systems for use in 'exemptial'<br>ch versite in a similar protection and with environment of speaking and the state of the independent of the state<br>of this projection of the state of the state of the state of the state of the state in recognition system desig enter players Thomas - Ser and the Milledge The Milledge The Milledge The Milledge Theory - The Milledge The Milledge The Milledge The Milledge The Milledge The Milledge The Milledge The Milledge The Milledge The Milledge lements convention (shares, and collabora noise to mpetiting noise from Helenions and radios)<br>Mething and sometime man of outlooks footed from one windows. Despite hele completely, such that the<br>Mething is speech model and Netting and Specific structure that can be learnt andes from<br>Martine Lissening in Roognition techniques such as foote p<br>This snee Lissening in Maltisource Environments (CHME 2011). This special logue solicity papers described a CHME 2011). There we are the remained and recognized and the company<br>Police environments, localizing shownishing advances in speech separation and recognizen in multiscures<br>En <sup>. 142</sup> Special Islam solicity papers describing advances in speech separation<br><sup>Totag</sup>e étvingnements, including theoretical devolupments, algorithms or systems.<br>Examples of Innies . . Examples of topics relevant to the special issue include:<br>multiple speaker to the special issue include:<br>heading involve focalization, beamfore include: The figures relevant to the special issue include:<br>That figures specialty localization, bearriforming and source separation,<br>backing inspired approaches to multisquice prisonaries<br>background notes for multisquice prince-ri Fruitiple speaker locations be pecial issue include:<br>heating inspired approaches to particiming and source :<br>background notes tracking and multiplance processing.<br>roles-rolest transacting and modelling hearing inspired approaches to multisque<br>hologround noise tracking and modelling<br>model netus! speech docoring<br>model netus! speech docoring Packground noise tracking and<br>noise-robust speech decoding<br>model combination a Tode-market word hacking and modelling.<br>model constitute to decoding.<br>distance, look-man approaches to rebust speach recognition. work combination decoding.<br>distance, bolboxes and other resources to relate recognition.<br>Besta... )<br><sup>http:</sup>seicen instructions:<br>"<sup>tusco</sup>lor sub--<br>Managoriet substructions and<br>Official Assets in Contractors and I for made through the Elsevier Editorial System (EES) at<br>Office Inspect of Lotion Market<br>And Packagorian in a un. "Submit Now Memmerican -<br>And Packagorian The Use of Alexanders and I be made through the Elsevier Editorial System (EES) at<br>this bagger is various Complete the Manuscript "ann select "Special Issue: Special Suppersion<br>ind Recognition in Multiscures Environments' The Topper of The Company of The Theory of The Entertaint Editorial System (EES) at<br>the Recognition in Multipourse Environments: In the Conservation Company Speech Assets<br>https://web.action.com/<br>Minimitary datas:<br>Minimitar Kvintbar dates:<br>Rinch 30, 2011: Paper submission<br>Rinch 30, 2012: First review March 30, 2011; Paper sul<br>March 30, 2012: First review<br>May 30, 2012: First review makth 30, 2012; First response between<br>May 30, 2012; First review<br>Auly 30, 2012; Revised submission May 30, 2012; First wive wormston<br>July 30, 2012; Revised submission<br>August 30, 2012; Second reubmission<br>August 30, 2012; Camera-Reddy submission<br>Givest Edition Guest Editors:<br>Jon Rat An Barker, University of Sheffield, UK on Barker, University of Sheffield, I<br>Emmanuel Vincent, INRIA, France

イロト イ押 トイヨ トイヨト

 $\Omega$ 

## CHiME Challenge and Workshop Questionnaire

Feedback is essential for the sustainability of the challenge

#### The Questionnaire

- You'll find it in your packs.
- Please complete before 4.00 pm.
- No need to add name unless you wish!
- Place completed questionnaire in the box.

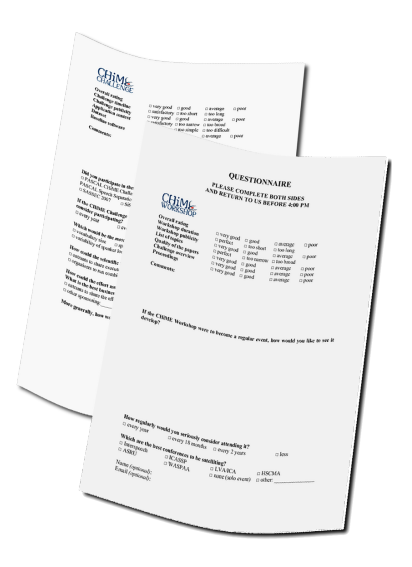

**≮ロト ⊀伊ト ⊀ ヨト ⊀ ヨト** 

 $2Q$ 

#### Acknowledgements

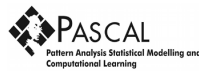

**•** Financial support:

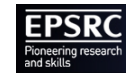

- Organising Committee: Jon Barker, Dan Ellis, Phil Green, John Hershey, Walter Kellermann, Hiroshi Okuno, Emmanuel Vincent.
- Technical Committee: Heidi Christensen, Reinhold Häb-Umbach, Walter Kellermann, Ning Ma, Atsushi Nakamura, Francesco Nesta, Hiroshi Okuno, Alexey Ozerov, Armin Sehr.
- CHiME Challenge support: Ning Ma.
- Admin support: Gillian Callaghan (Sheffield), Constanza Vannocci (PLS Educational, Italy).
- Authors: 80 researchers contributing to today's papers; Attendees: 68 delegates.

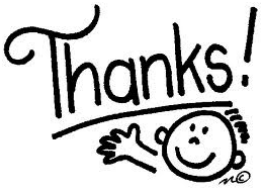